#### Phương pháp Lập trình Hướng đối tượng

# Tham chiếu

#### - Từ Giao diện đến Cài đặt -

GV: Lê Xuân Định

**L.X.Định**

[CuuDuongThanCong.com](http://cuuduongthancong.com) <https://fb.com/tailieudientucntt>

## "Tham chiếu" trong đời thường

- Chúng ta sử dụng tham chiếu (ref) trong nhiều trường hợp:
	- Đề cập đến (refer) khi nói/viết: "*Mẹ tôi* thương *tôi* lắm!", "*Lớp trưởng* phân công: bạn *Bằng* lau bảng, bạn *My* mượn micro."
	- *Số điện thoại*, *nick* trên mạng (chat, forum) được dùng để gián tiếp liên lạc với người khác.
	- *Sóng điện từ / tia hồng ngoại* chiếu từ remote control tới TV
	- *Dây nối* tay bấm tới máy chơi game và tới nhân vật trong game
- Chúng ta tương tác với *đối tượng được tham chiếu* thông qua **giao diện** của nó.
	- "Mẹ tôi", "lớp trưởng", số điện thoại, nick  $\rightarrow$  người thật tương ứng
	- Remote control  $\rightarrow$  TV
	- Tay bấm  $\rightarrow$  nhân vật trong game

### "Tham chiếu" trong đời thường

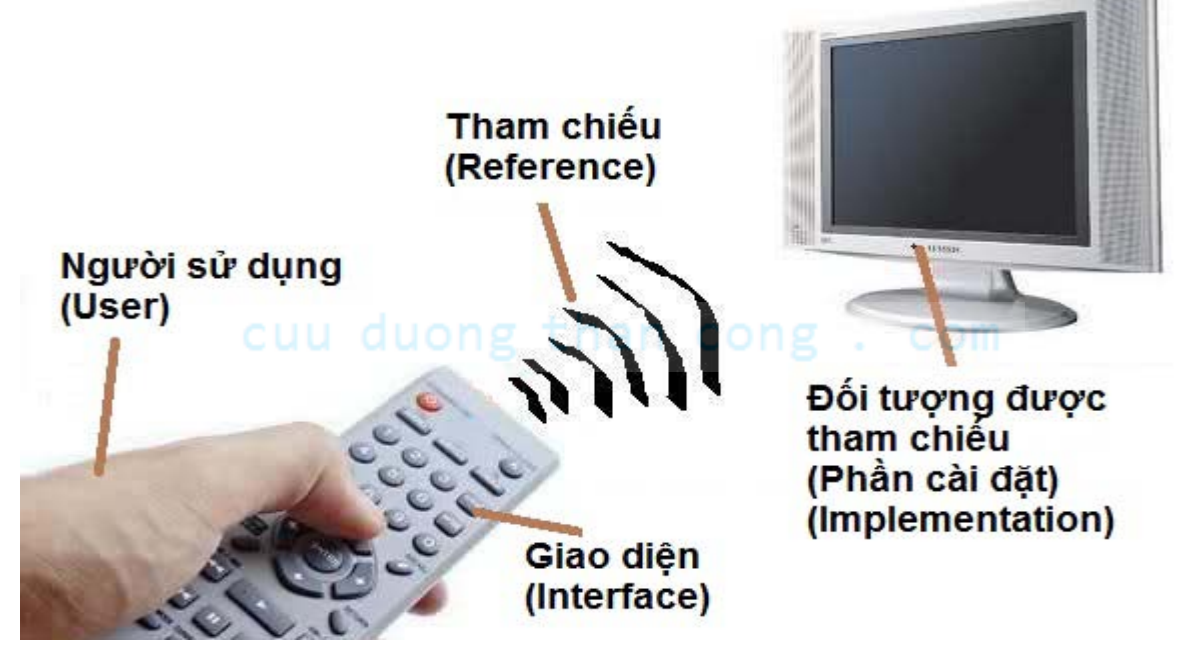

- Chúng ta tương tác với *đối tượng được tham chiếu* thông qua **giao diện** của nó.
	- "Mẹ tôi", "lớp trưởng", số điện thoại, nick  $\rightarrow$  người thật tương ứng
	- Remote control  $\rightarrow$  TV
	- Tay bấm  $\rightarrow$  nhân vật trong game

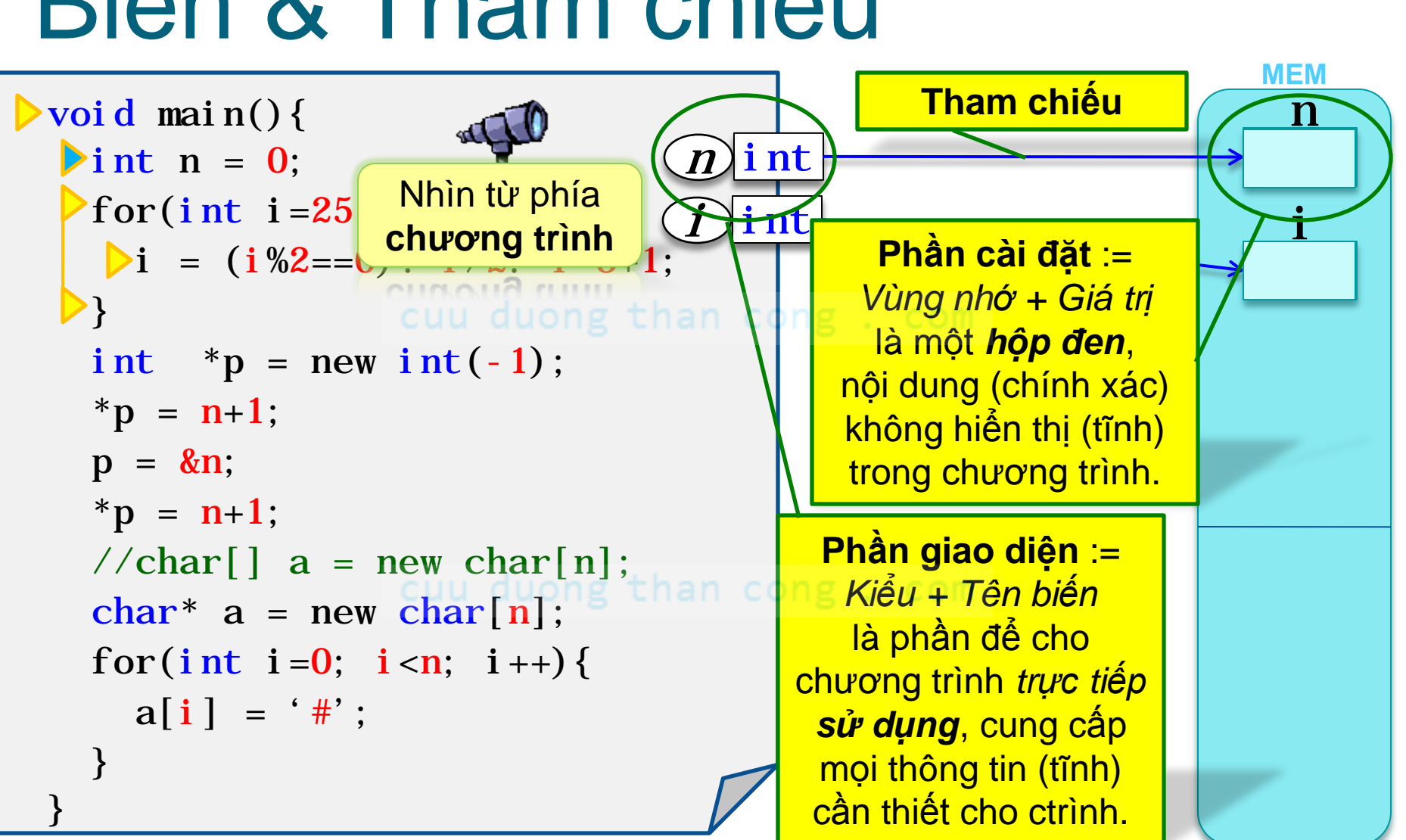

#### Biến & Tham chiếu

## Biến & Tham chiếu động

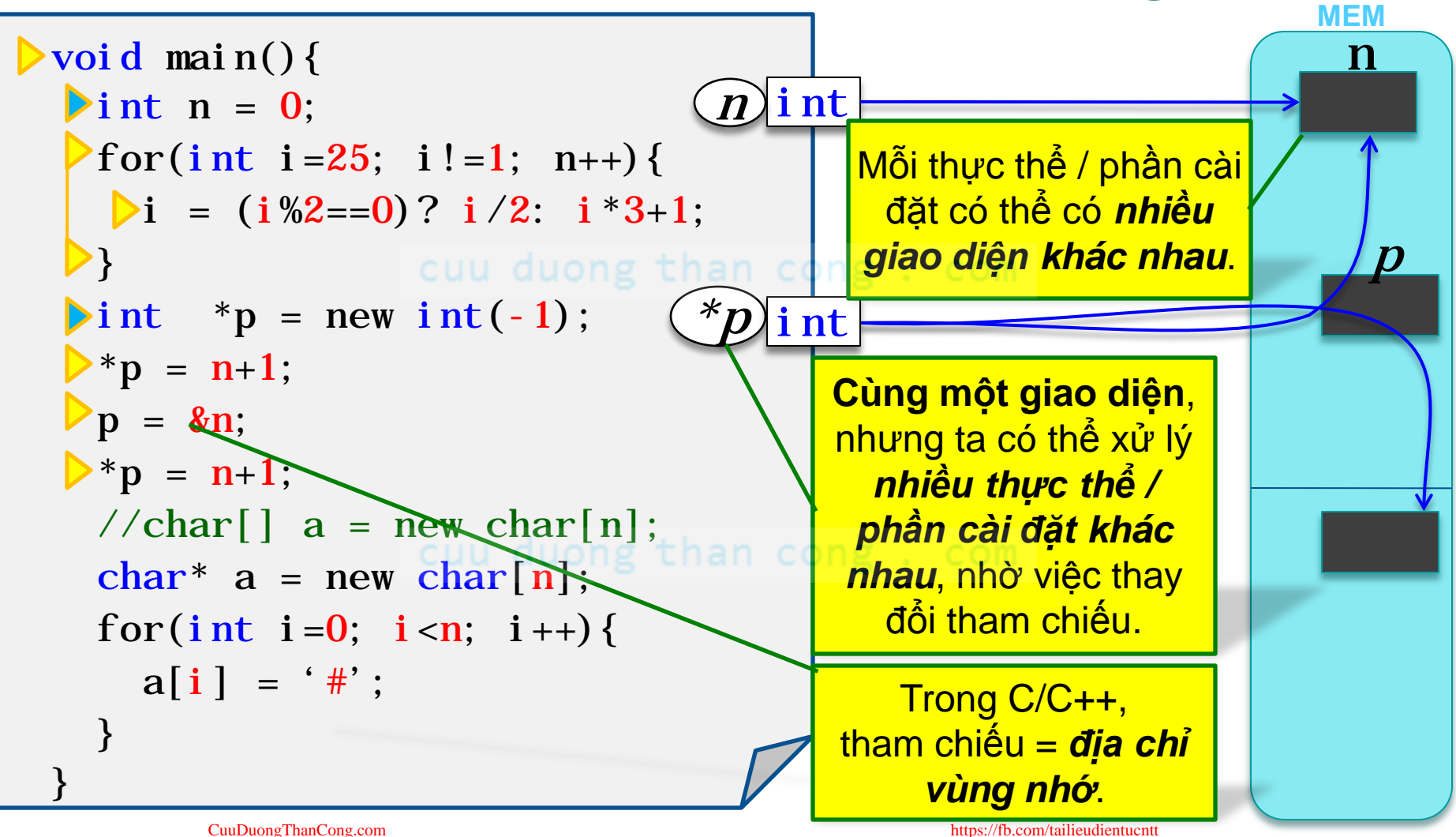

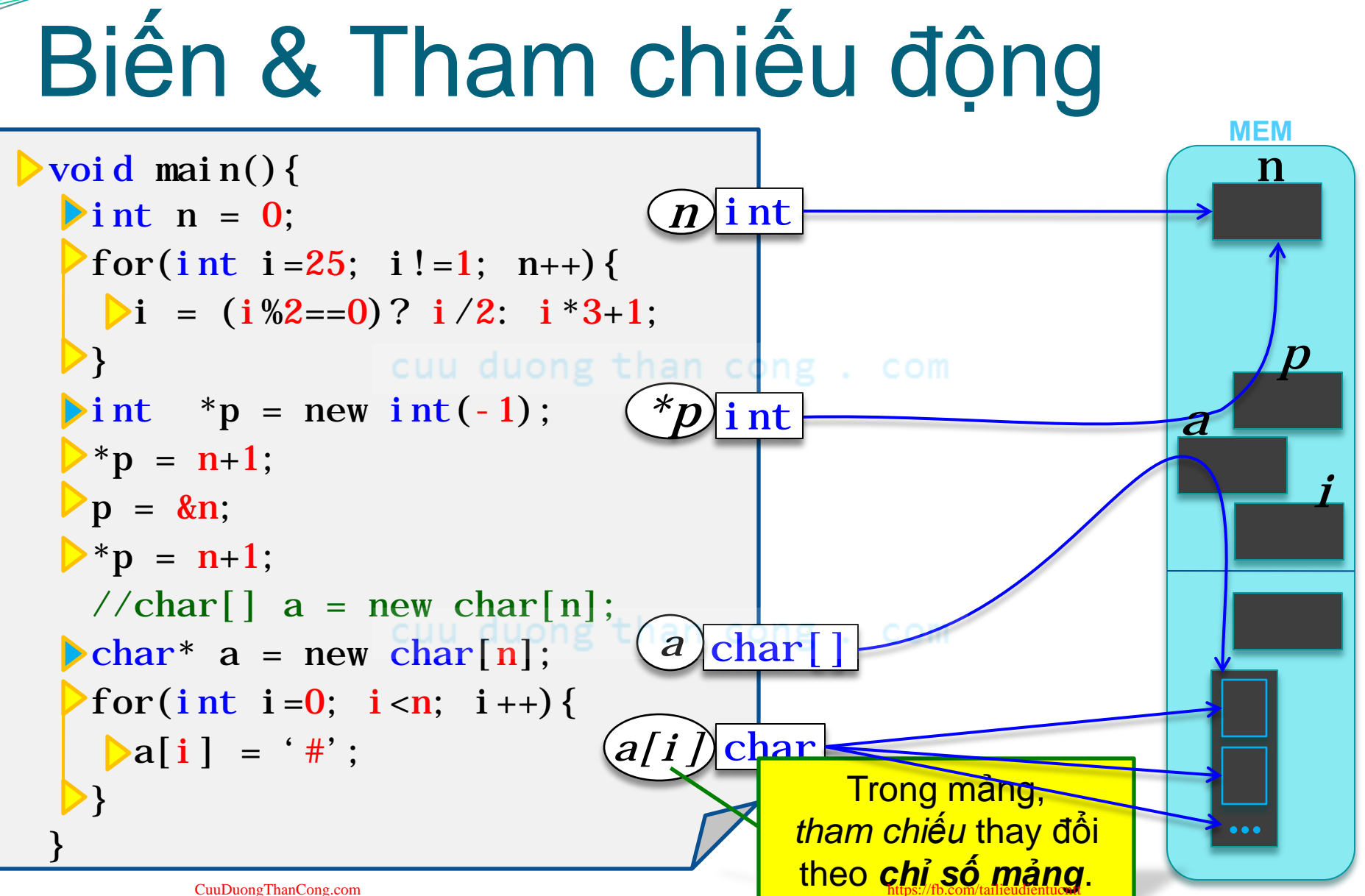

## Tham chiếu động & Rác

L.X. Định

```
MEM
void main() {
\sum int n = 0;
 >for(int i=25; i!=1; n++){
                                                    Khi dùng biến con trỏ &
  \triangleright i = (i\%2==0)? i/2: i\*3+1;
                                                   cấp phát bộ nhớ động,
                        cuu duong than co rất dễ quên don dep bô
                                                   nhớ (để lại rác bộ nhớ).
\triangleright int *p = new int(-1);
                                                         ***Quy tắc***
\triangleright^* p = n+1;new đi đôi với delete.
\triangleright p = &n;
\triangleright^* p = n+1;//char[] a = new char[n];than cong . com
\blacktriangleright char<sup>*</sup> a = new char[n];for(int i=0; i<n; i++){
   \triangleright a[i] = ' \#';https://fb.com/tailieudientucntt
          CuuDuongThanCong.com
```
#### Tham chiếu tĩnh cũng quan trọng!

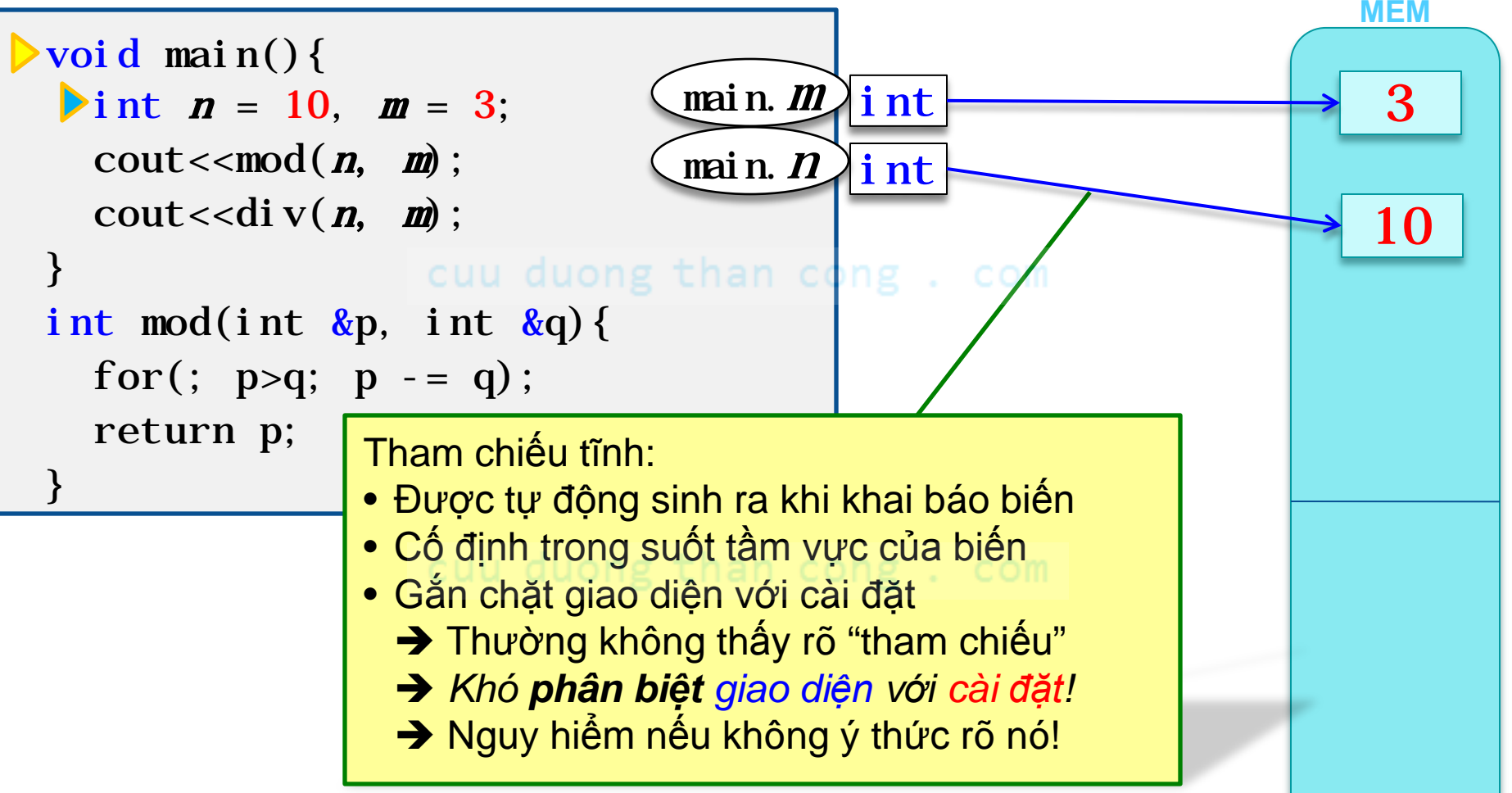

#### Tham chiếu tĩnh cũng quan trọng!

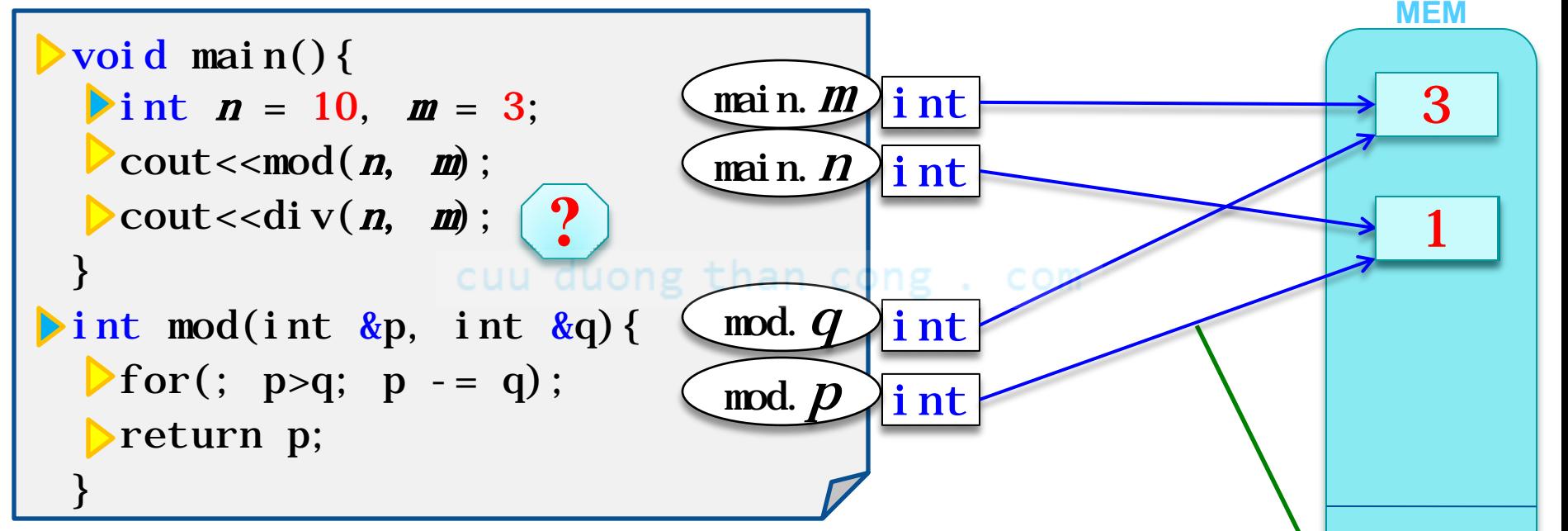

Tham chiếu tĩnh, nguy hiểm khi không ý thức rõ:

- Tham biến là một giao diện tham chiếu tới cài đặt của một biến khác *Một biến được sử dụng qua nhiều giao diện khác nhau!*
- Tham số mảng mặc định là tham biến  $\rightarrow$  Dễ gặp bug sửa mảng!

[CuuDuongThanCong.com](http://cuuduongthancong.com) <https://fb.com/tailieudientucntt>

- Có trường hợp **kiểu giao diện** *khác* **kiểu cài đặt**!
	- $-$  VD: array $[]$ : >array $[N]$ , void\*: >T\*, ref const: >var

## Kiểu giao diện :> Kiểu cài đặt

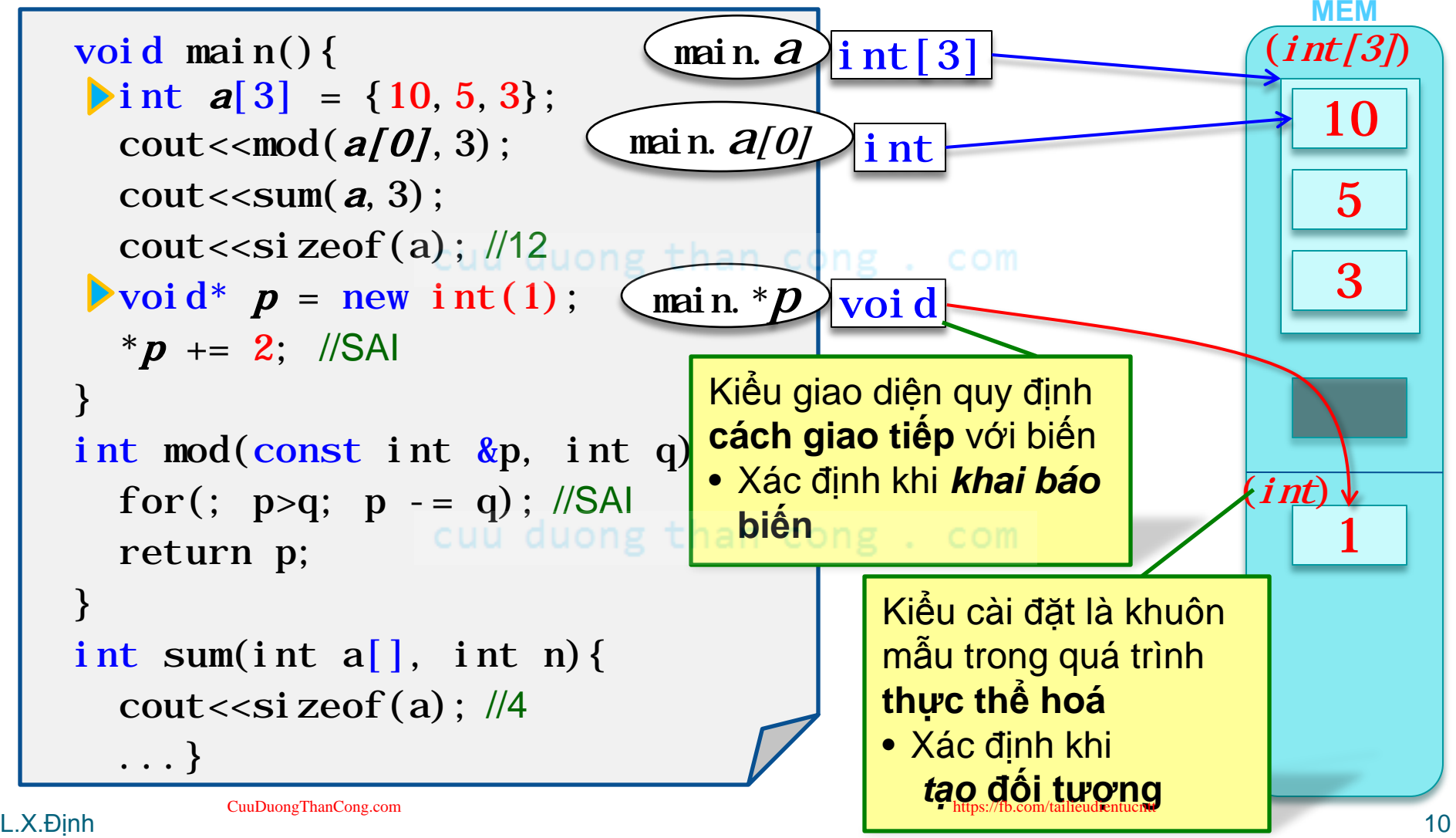

## Kiểu giao diện : > Kiểu cài đặt

main.  $a$  $\overline{\int \text{int}[3]}$  $(int[3])$ void main() { int  $a[3] = \{10, 5, 3\}$ ; 10  $\triangleright$  cout << mod( $a[0], 3$ ); main.  $a[0]$ int  $\triangleright$  cout < sum( $a, 3$ ); 5 cout << si zeof(a);  $\frac{1}{12}$ 3  $\triangleright$ void\*  $p = new int(1)$ ; main.  $\mathbf{p}$ voi d \* $p$  += 2; //SAI int mod(const int  $\&p$ , int q){ const  $(int)$ for(; p>q; p -= q); //SAl  $\binom{mod}{p}$ int return p;  $\triangleright$  int sum(int a[], int n){ sum  $a$ int[  $\text{cout} \ll \text{si} \, \text{zeof}(a)$ ; //4  $\ldots \}$ CuuDuongThanCong.com

L.X.<sub>Dinh</sub>

## Hàm & Tham chiếu

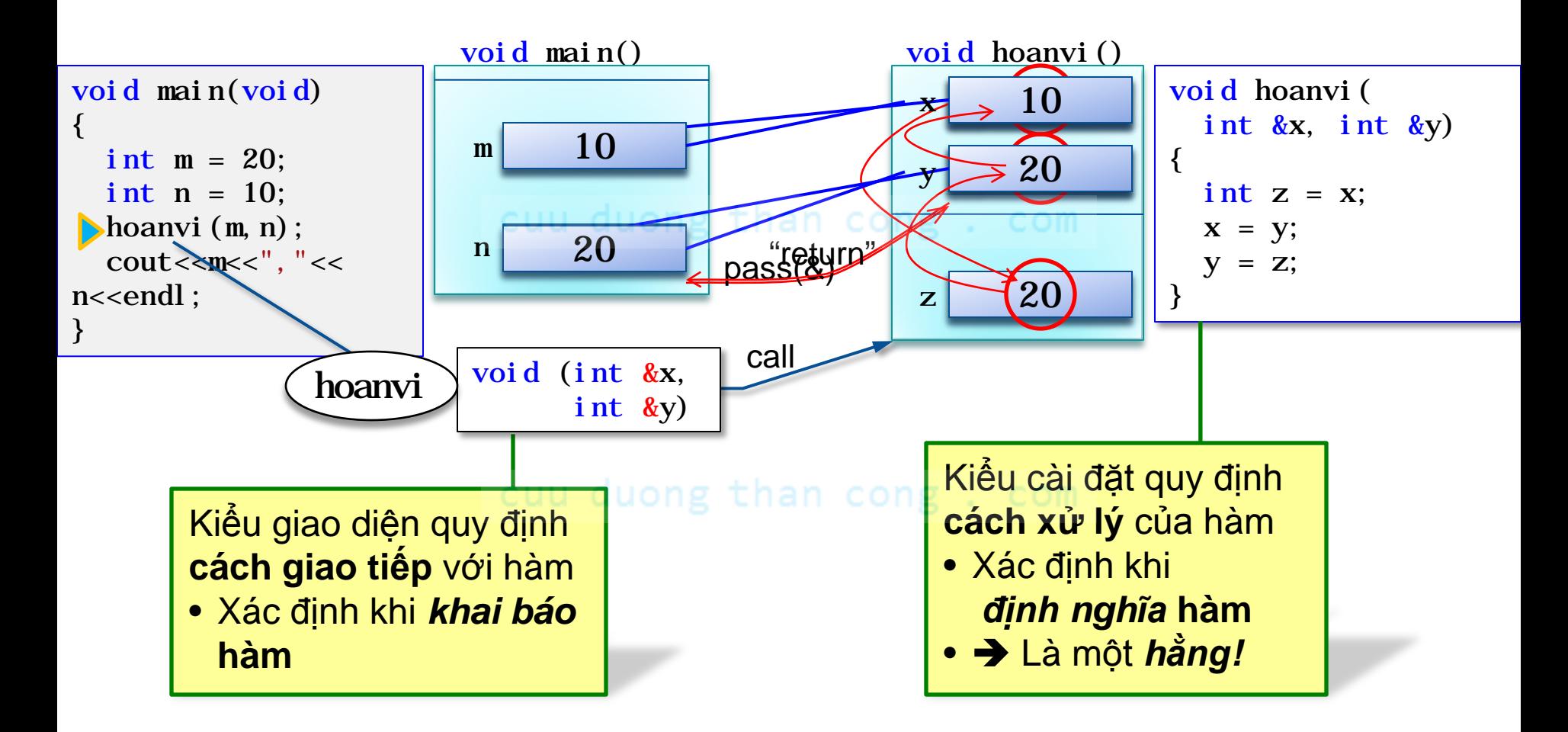

#### Sự Kết buộc Giao diện với Cài đặt

- Sự tạo ra tham chiếu gọi là sự "kết buộc"
	- Là sự gắn kết một phần cài đặt vào cho một giao diện (định danh, id) nào đó.
	- **Kết buộc sớm**: Các id sau được tự động kết buộc bởi trình biên dịch ngay khi khai báo: biến (cục bộ, toàn cục), hàm, tham trị, lớp
		- "Sớm" chứ không phải là "ngay khi viết c.trình"!
		- *Liên kết lại chương trình* để tái kết buộc.
	- **Kết buộc trễ**: Các id sau được kết buộc bởi chương trình khi chạy chương trình: con trỏ / tham biến tới biến / hàm
		- *Thay đổi tham chiếu* để tái kết buộc.
			- Với con trỏ: *Gán địa chỉ mới*.
			- Với tham biến: *Gọi lại hàm* với đối số là biến/hàm khác.

## Tái kết buộc

- Dùng để thay đổi phần cài đặt của một id
	- Thay đổi cài đặt hàm
	- Thay đổi cấu trúc dữ liệu & giải thuật xử lý của đ.tượng **o** Mà không ảnh hưởng đến phần sử dụng id đó!
- Với kết buộc sớm: *Liên kết lại chương trình*
- Với kết buộc trễ: *Thay đổi tham chiếu*
	- Với hàm: Dùng **tham biến hàm / con trỏ hàm**
	- Với đối tượng: Dùng tham biến / con trỏ đối tượng với *giao diện đối tượng (lớp thuần trừu tượng trong C++)*

#### Từ "*Xử lý dữ liệu trong cái hộp*" đến "*Giao tiếp với ĐT qua giao diện*"

- Trước Lập trình Hướng đối tượng
	- Biến là hộp chứa dữ liệu, hàm xử lý dữ liệu chứa trong biến
	- Không cần "tham chiếu", chỉ cần "**con trỏ**"
		- Bản thân con trỏ lại là 1 cái hộp chứa địa chỉ
		- *Tính toán địa chỉ* như một số nguyên
	- Không cần phân biệt giao diện với cài đặt biến
		- Khi cần thì *ép kiểu* để truy cập / xử lý dữ liệu
- Quan điểm Hướng đối tương
	- Đối tượng tự quản lý dữ liệu của mình, phân biệt rõ trong/ngoài
	- Thích "**tham chiếu**" (an toàn) hơn "con trỏ" (nguy hiểm)
		- Chỉ quan tâm *cái được tham chiếu tới* (\*p), không can thiệp vào cách tham chiếu (bằng địa chỉ trong p, hay truyền tham biến)
	- Phân biệt rõ **giao diện** với **cài đặt** đối tượng
- L.X.Định that the contract of the contract of the contract of the contract of the contract of the contract of the contract of the contract of the contract of the contract of the contract of the contract of the contract of · Kiểu giao diện được khai báo rõ, không tuỳ tiện ép kiểu!<br>[CuuDuongThanCong.com](http://cuuduongthancong.com)

#### Giao diện Đối tượng - Quy định cách giao tiếp với đ.tượng -"Mỗi hoàn cảnh một giao diện khác nhau"

L.X.*Dinh* 

CuuDuongThanCong.com

https://fb.com/tailieudientucntt

#### Tham chiếu đối tượng & Giao diện đối tượng

- Giao diện mặc định của một đối tượng là *tập hợp các thành phần public* của nó
	- · Xác định khi khai báo lớp, qua từ khoá publ i c
	- Gắn liền với kiểu cài đặt, tức lớp đối tượng
		- Là giao diện được *kết buộc sớm* với đối tượng
- Ngoài ra, LTViên có thể định nghĩa thêm các giao diện khác tuỳ theo mục đính sử dụng đối tượng
	- Bao gồm chỉ những *thành phần thuần giao diện trừ hàm tạo/huỷ*
	- Được gắn với lớp đối tượng qua khai báo "cài đặt giao diện"
		- Là giao diện được *kết buộc trễ* với đối tượng
	- Mỗi giao diện thể hiện **một vai trò** khác nhau của đối tượng
		- Chỉ để giao tiếp với một số đối loại tượng định (đối tác)
		- Chỉ bao gồm những phương thức mà đối tác cần dùng

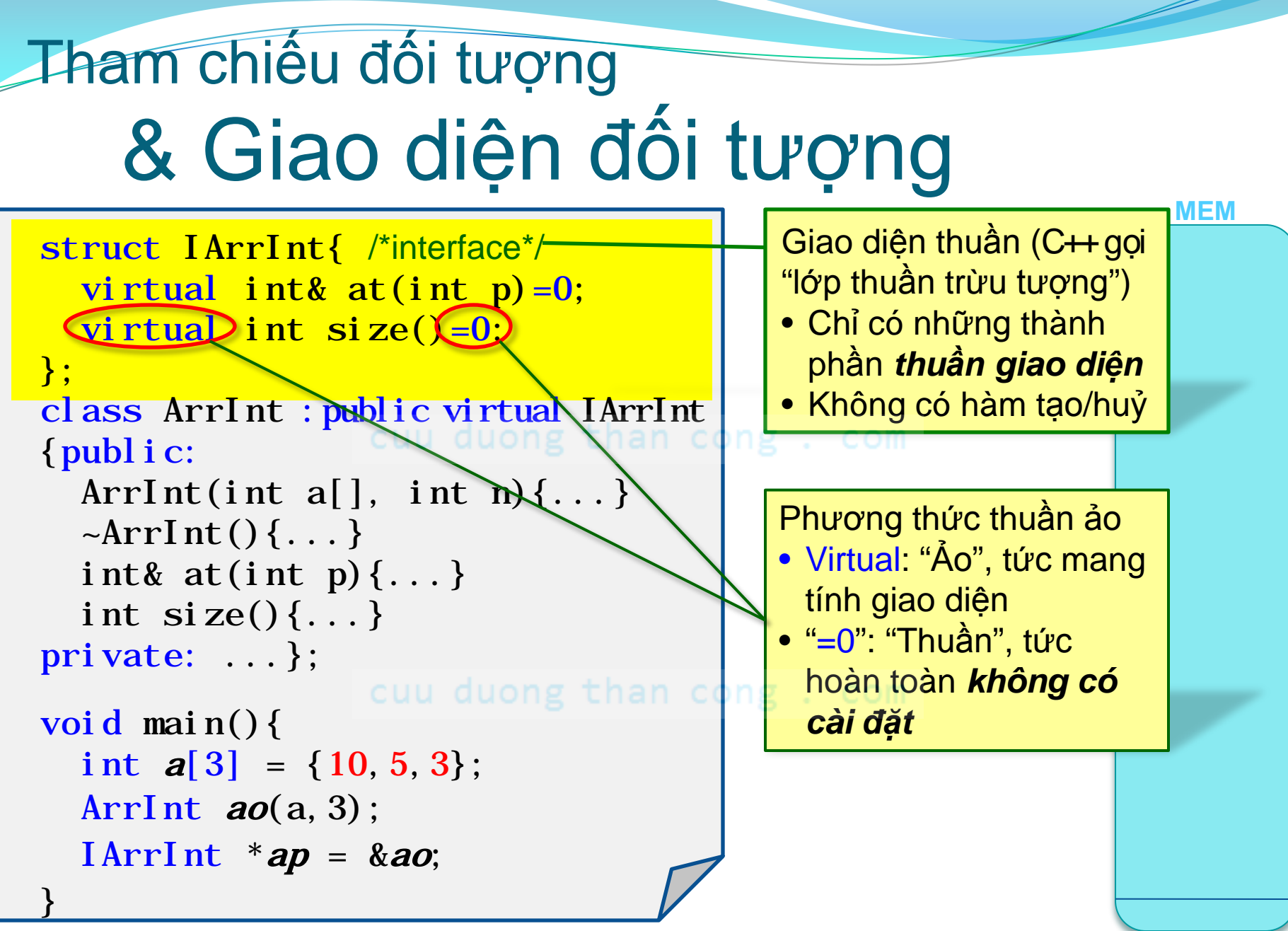

L.X. Đinh

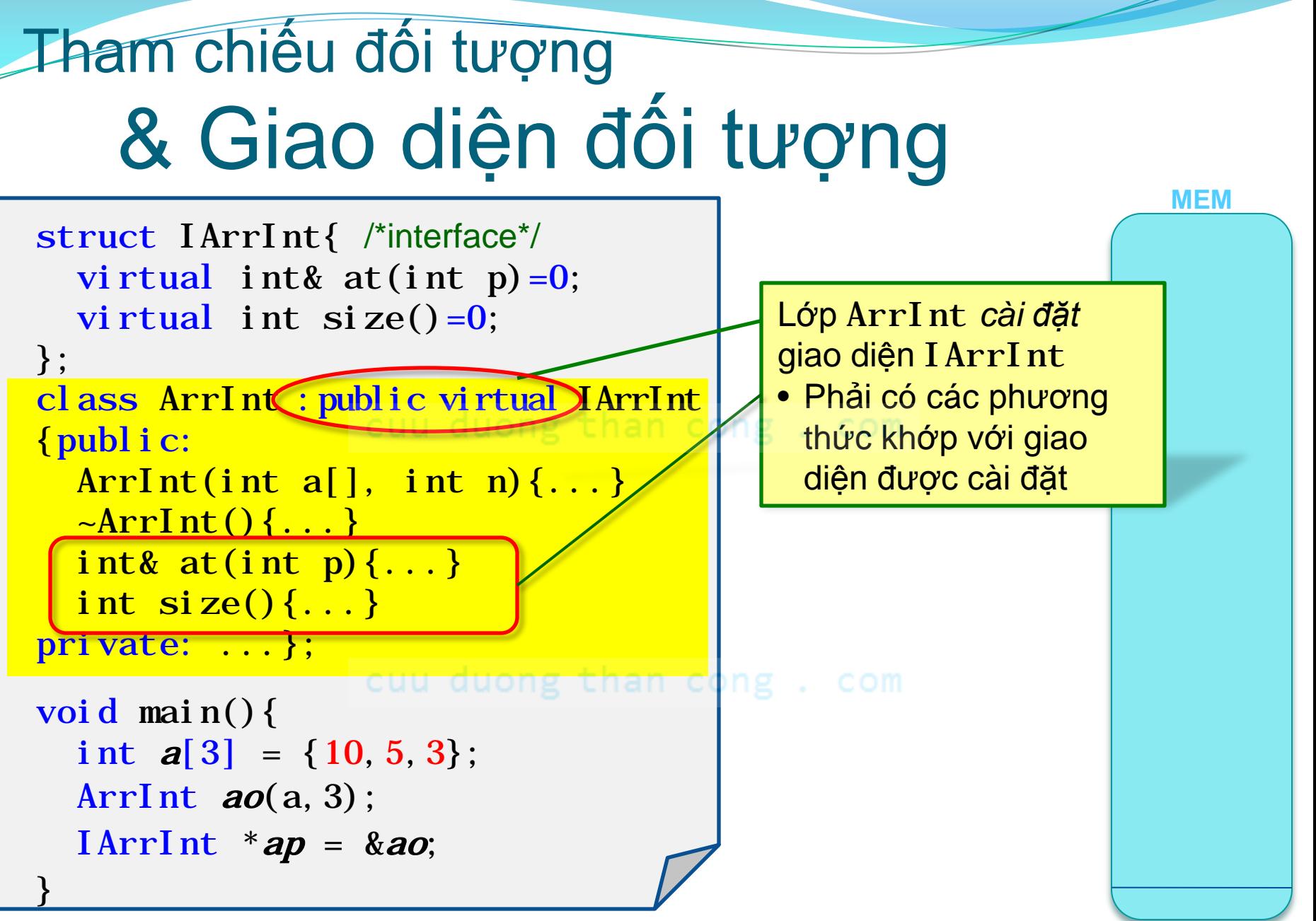

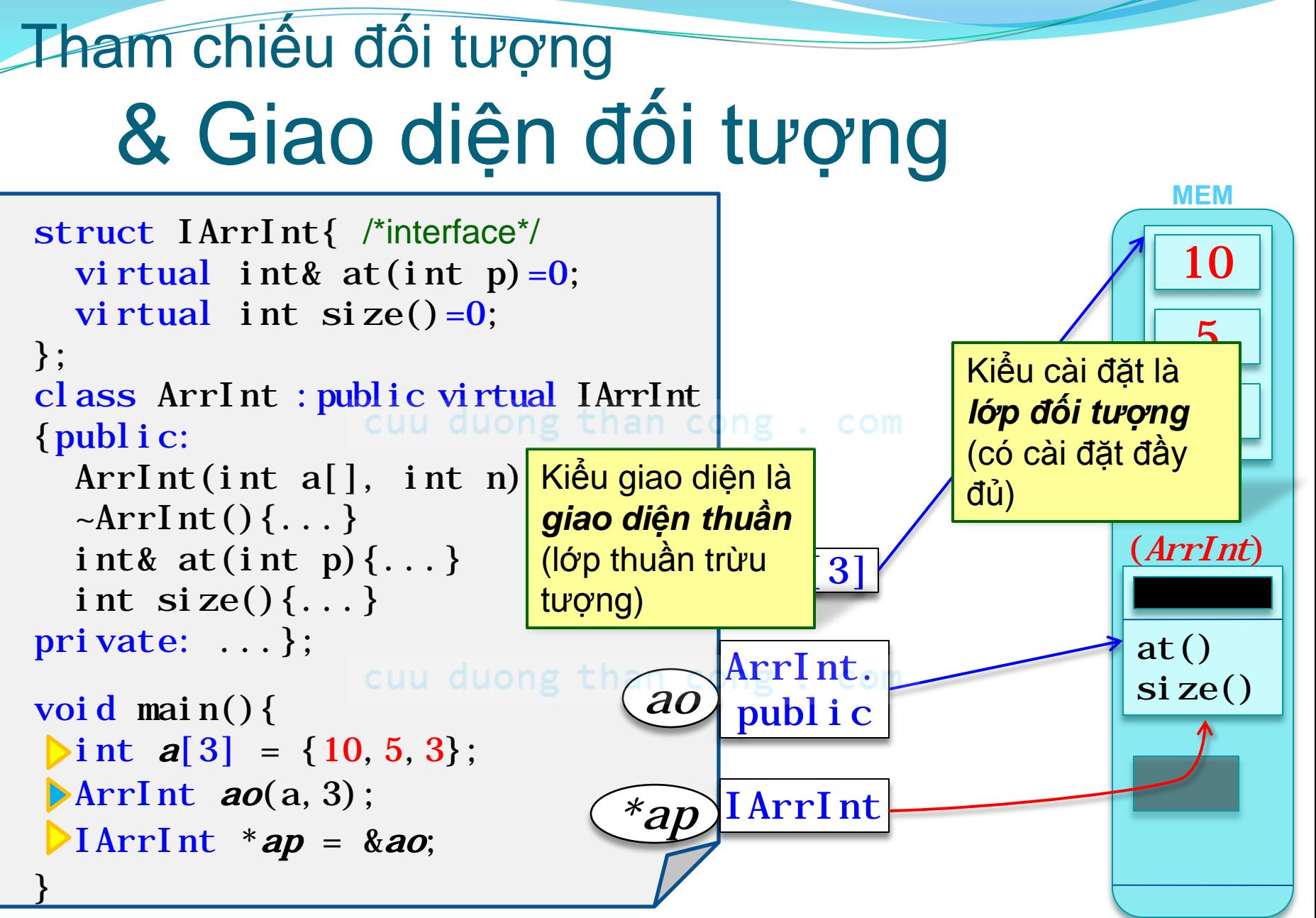

#### Hiện tượng Đa hình

*Chuối nào cũng là chuối (cũng ăn được), nhưng chuối già bự hơn chuối cau (nhưng chuối cau ăn đã hơn chuối già :D)*

*Xe nào cũng là xe (cũng đi được), nhưng xe hơi to hơn xe đạp (nhưng xe đạp đi khoẻ hơn xe hơi :p)*

#### "*Chuối nào cũng là chuối! Cũng có thể ăn được!*"

- Nhiều lớp đối tượng có chung một giao diện
	- *Xe đạp*, *xe hơi* đều là *xe*.
	- *Xe cộ* hay *máy bay* đều là *phương tiện giao thông*
		- Cả thảy đều có **giao diện** *phương tiện giao thông*.
- 1 biến **tham chiếu** có kiểu là một **giao diện chung** có thể *tham chiếu đến* đ.tượng thuộc *bất kỳ lớp nào có giao diện đó*.
	- Đối xử với chúng như nhau:
	- void f(PTGT\* p) {<br>p->**diChuyểnĐến**("ĐHKHTN");

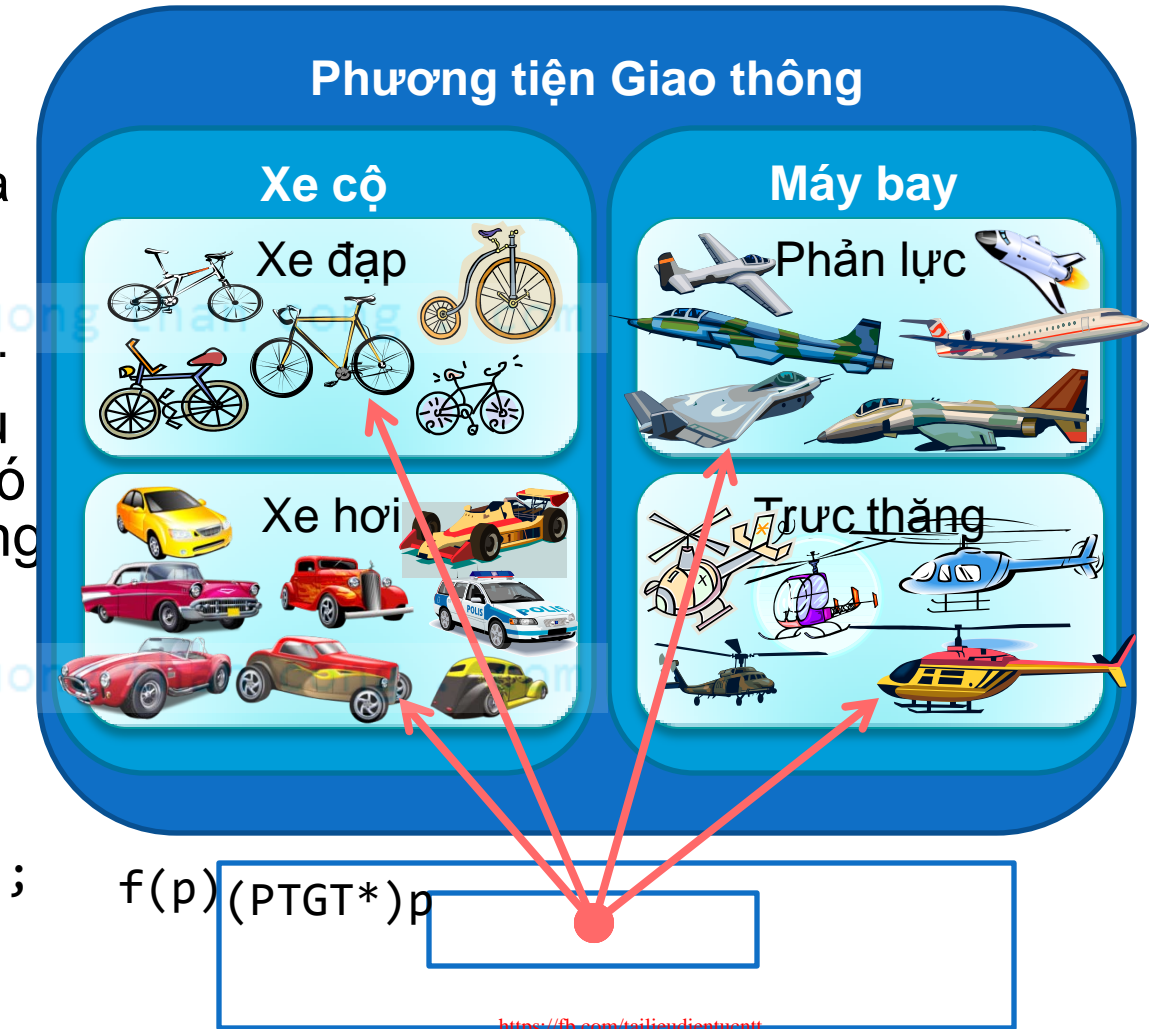

#### "*Chuối già bự hơn chuối cau! Chuối cau ăn đã hơn chuối già!*"

- 1 biến **tham chiếu** có kiểu là một **giao diện chung** có thể *tham chiếu đến* đ.tượng thuộc *bất kỳ lớp nào có giao diện đó*.
	- Đối xử với chúng như nhau:

```
void f(PTGT* p) {
   p->diChuyểnĐến("ĐHKHTN");
 ... }
```
 Nhưng cách **phản ứng**  (hành động) của đối tượng *thuộc các lớp khác nhau thì khác nhau*.

#### **Phương tiện Giao thông**

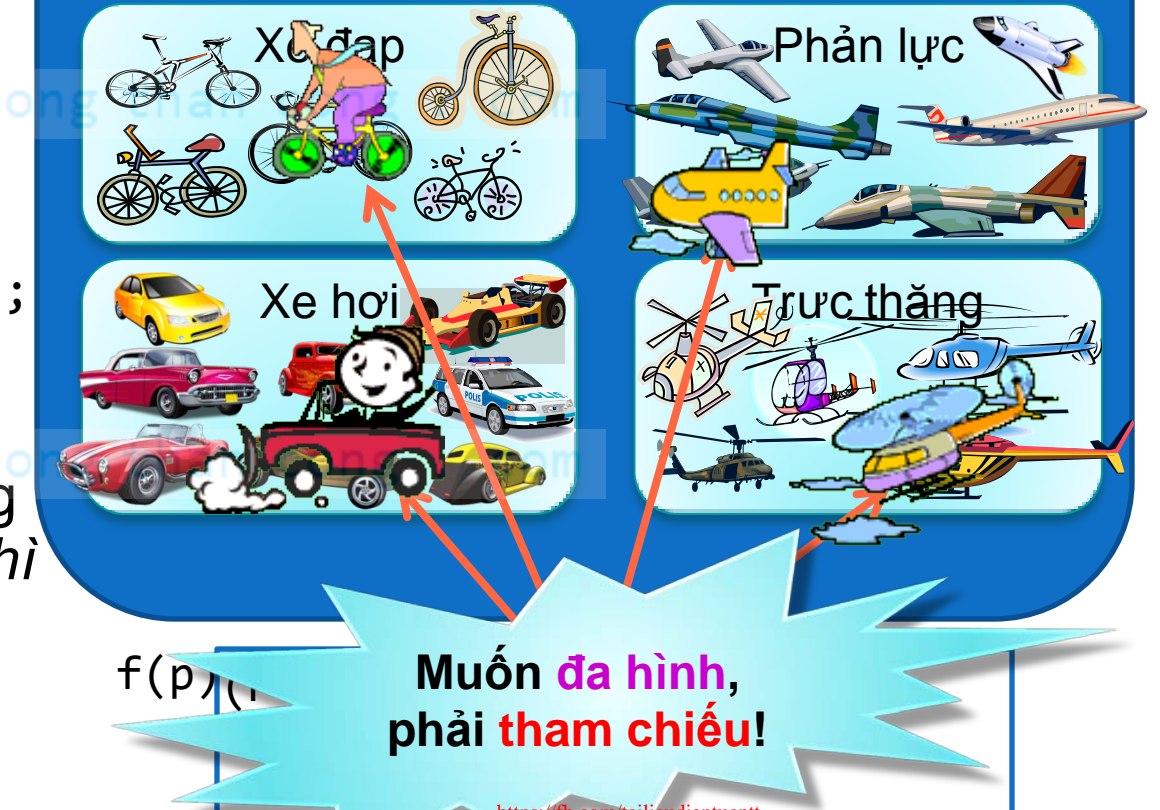

## Bao bọc bằng giao diện ĐT

 **Đối tượng hàm (Functor)**: Khi cần truyền hoặc lưu trữ *hành động*, ta bọc nó trong một lớp. VD:

GDiện interface *ICompare*{ bool *compare*(int i, int j); };

class LessThan :public virtual *ICompare*

- Cài { bool *compare*(int i, int j){return i<j;} };
- Đặt class GreaterThan :public virtual *ICompare*

{ bool *compare*(int i, int j){return i>j;} };

SDụng interface *IOrderedList*{ void sort(*ICompare&* order); ...};

 **Đối tượng Nhà máy (Factory)**: Để truyền hoặc lưu trữ *hành động tạo đối tượng của một/nhiều lớp*. VD:

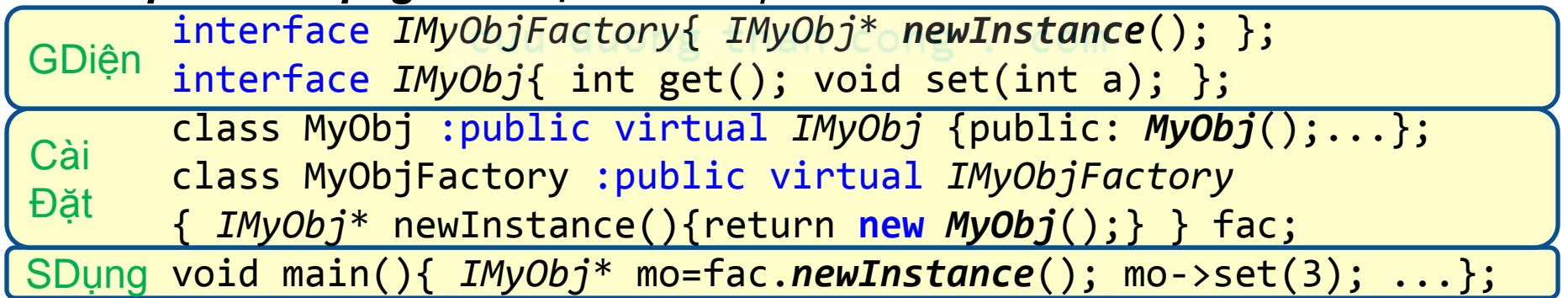

## Đa giao diện

 Một đối tượng có thể có nhiều giao diện khác nhau để giao tiếp trong nhiều tình huống khác nhau.

```
class Tui
     :public virtual ISinhViên,
                                                Trường ĐH \bigcup Công ty PM
     public virtual IKỹSư, 
                                           ISinhViên *sv=...
                                                                  IKỹSư *ks=...
     private virtual IĐạiCa
                                           sv->nộpBài(...);
                                                                  ks->testSảnPhẩm
 { void nộpBài(...);
    void testSảnPhẩm(...);
                                                                             \left(\ldots\right);Sinh viên
    ... };
                                                                     Kisu
 class TrườngĐH{ ...
    void nhận(ISinhViên &sv); };
                                                     học tập
 class CôngtyPM{ ...
                                                                       làm
                                                        kiến thức
    void nhận(IKỹSư &ks); };
                                                                       việc
 void main(){
                                                           tiền
    TrườngĐH dh; CôngtyPM cty; ...
    Tui tui; ...
                                                      ăn chơi
                                                       Dai ca
 }
            CuuDuongThanCong.com https://fb.com/tailieudientucntt
L.X.Định
```
## Bảng đối chiếu thuật ngữ

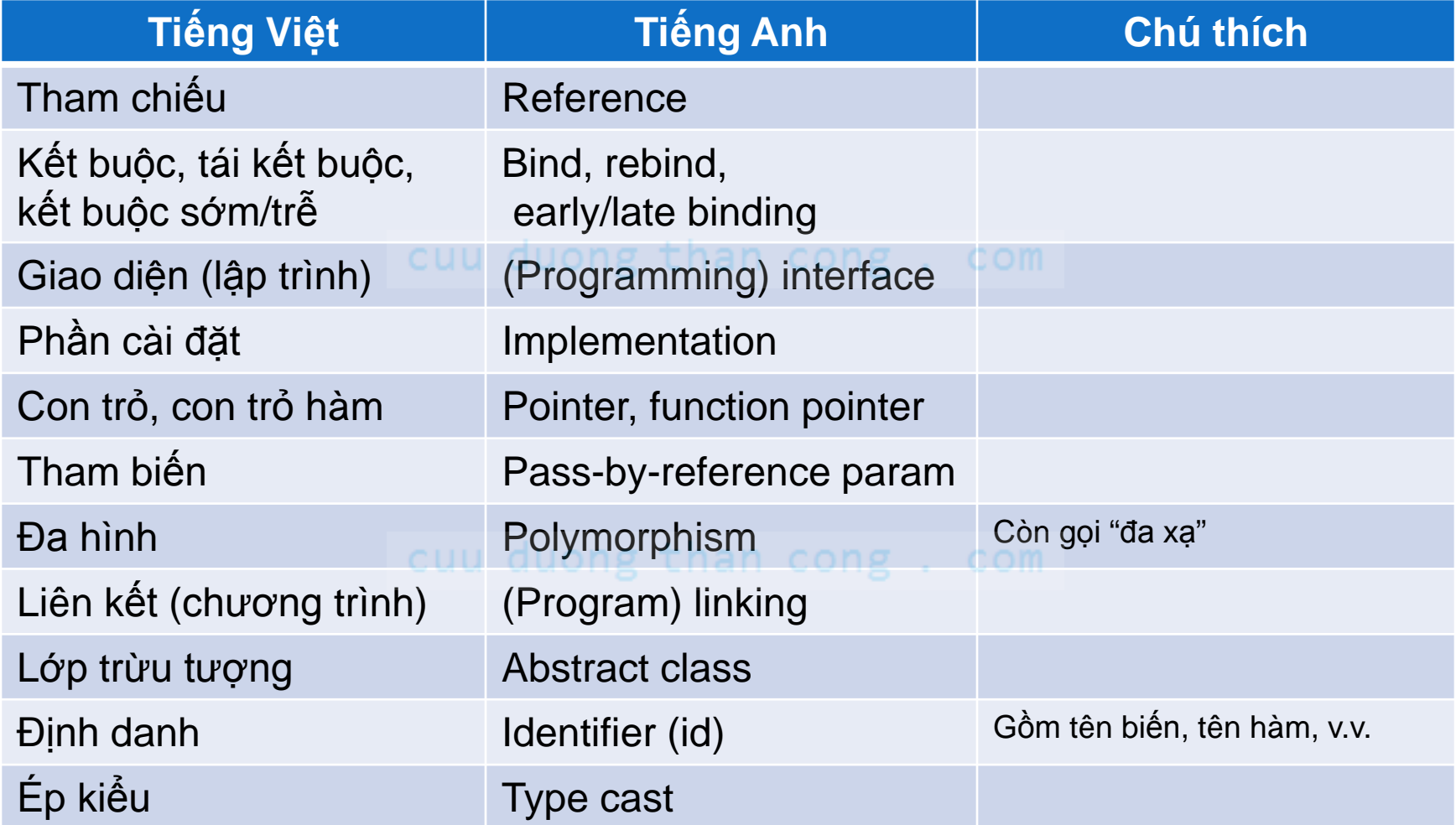